## **Web-Applikation ÄAdressbuch für die Schadenbearbeitung³ Beispielhafte Darstellungen und Ansichten**

Die Web-Applikation "Adressbuch für die Schadenbearbeitung" ermöglicht Ihnen den schnellen und unkomplizierten Zugriff auf den gesamten Datenbestand online.

Sie benötigen lediglich einen Rechner mit Internet-Zugang und einen Standard-Browser. Nach dem Erwerb der Lizenz erhalten Sie von uns mit Ihrer Rechnung die Zugangsdaten und können sich über den Login auf unserer Website einloggen. 

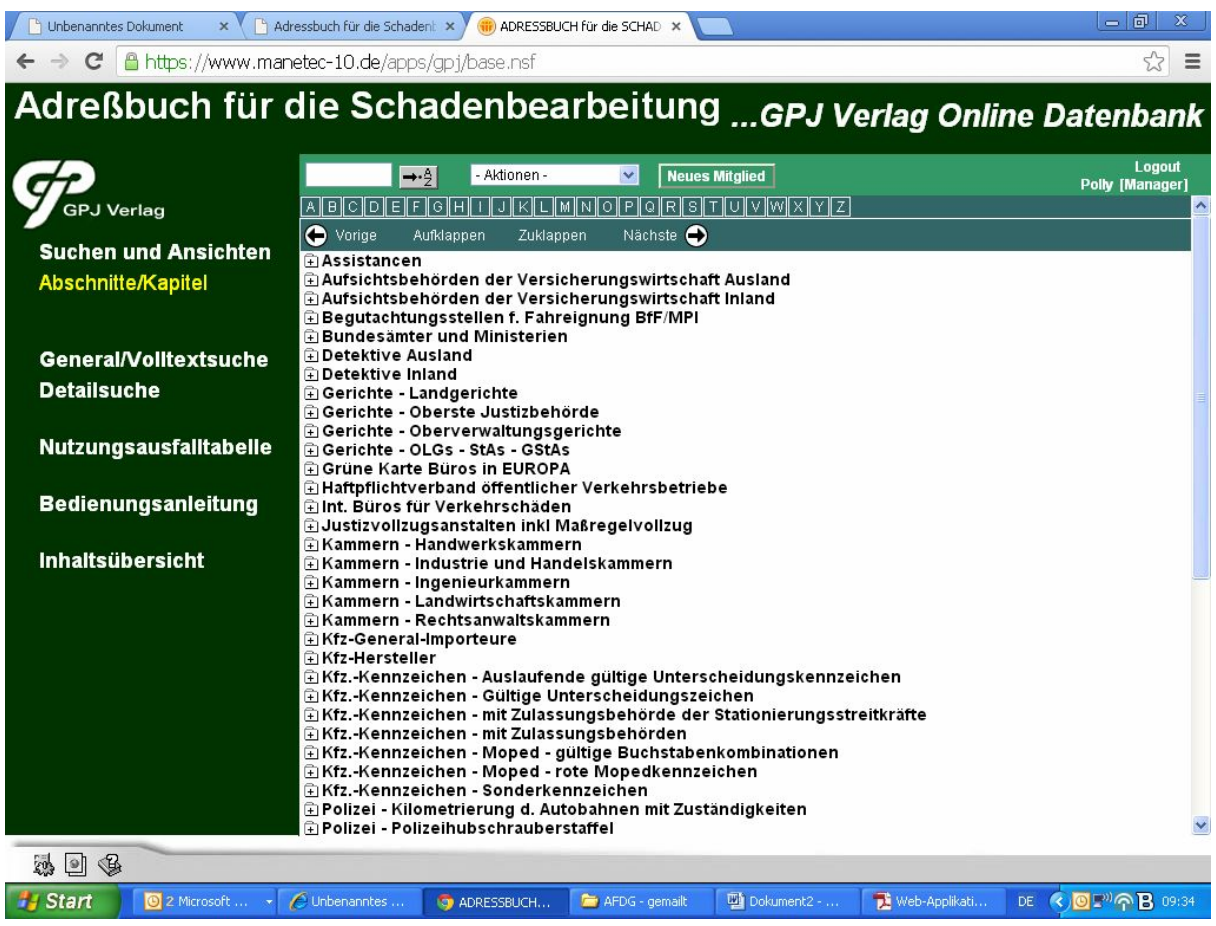

Nach dem Login befinden Sie sich im Hauptmenü der Anwendung:

Von hier aus können Sie entweder über die Baumstruktur in den einzelnen Abschnitten bewegen...

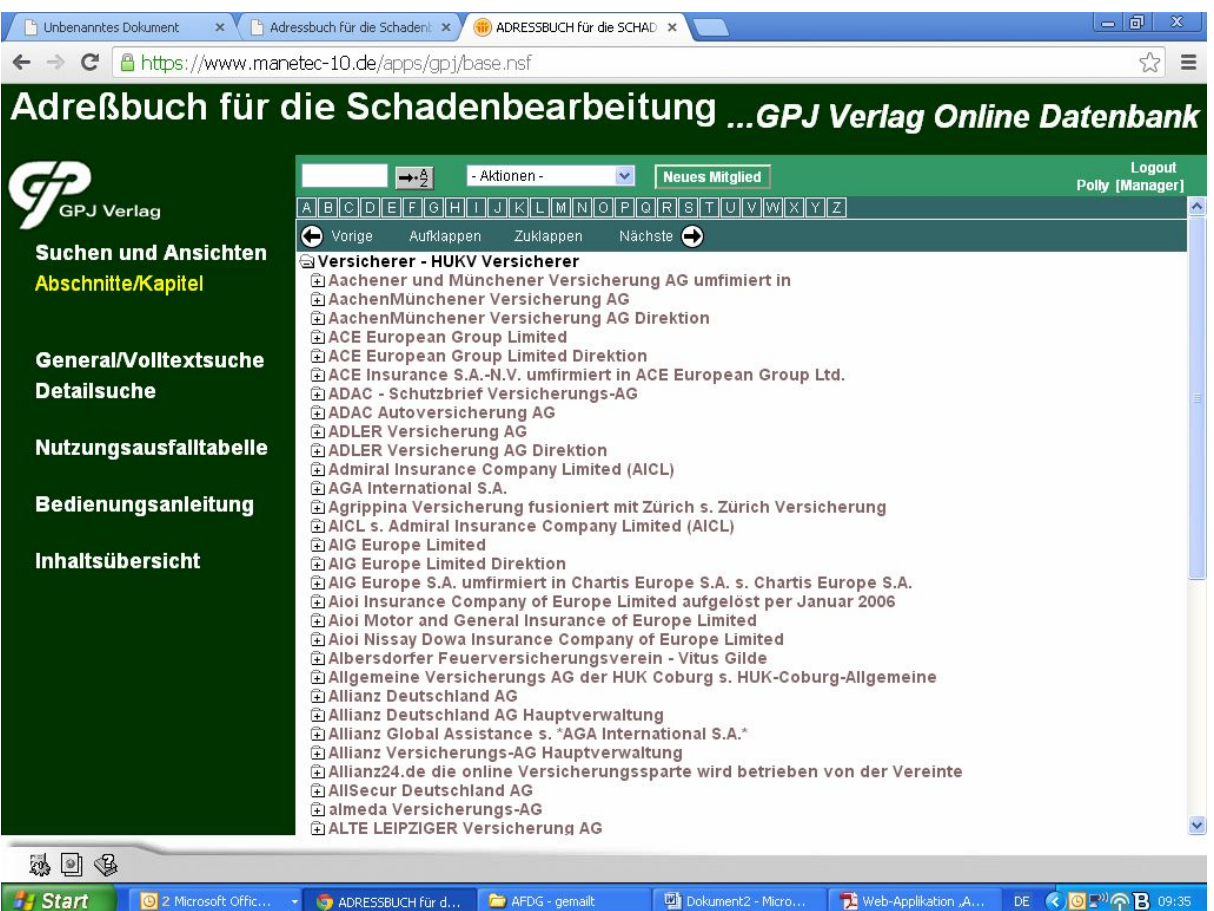

... und hier nach der jeweiligen Direktion, Geschäftsstelle, Schadenregulierungsstellen, etc suchen...

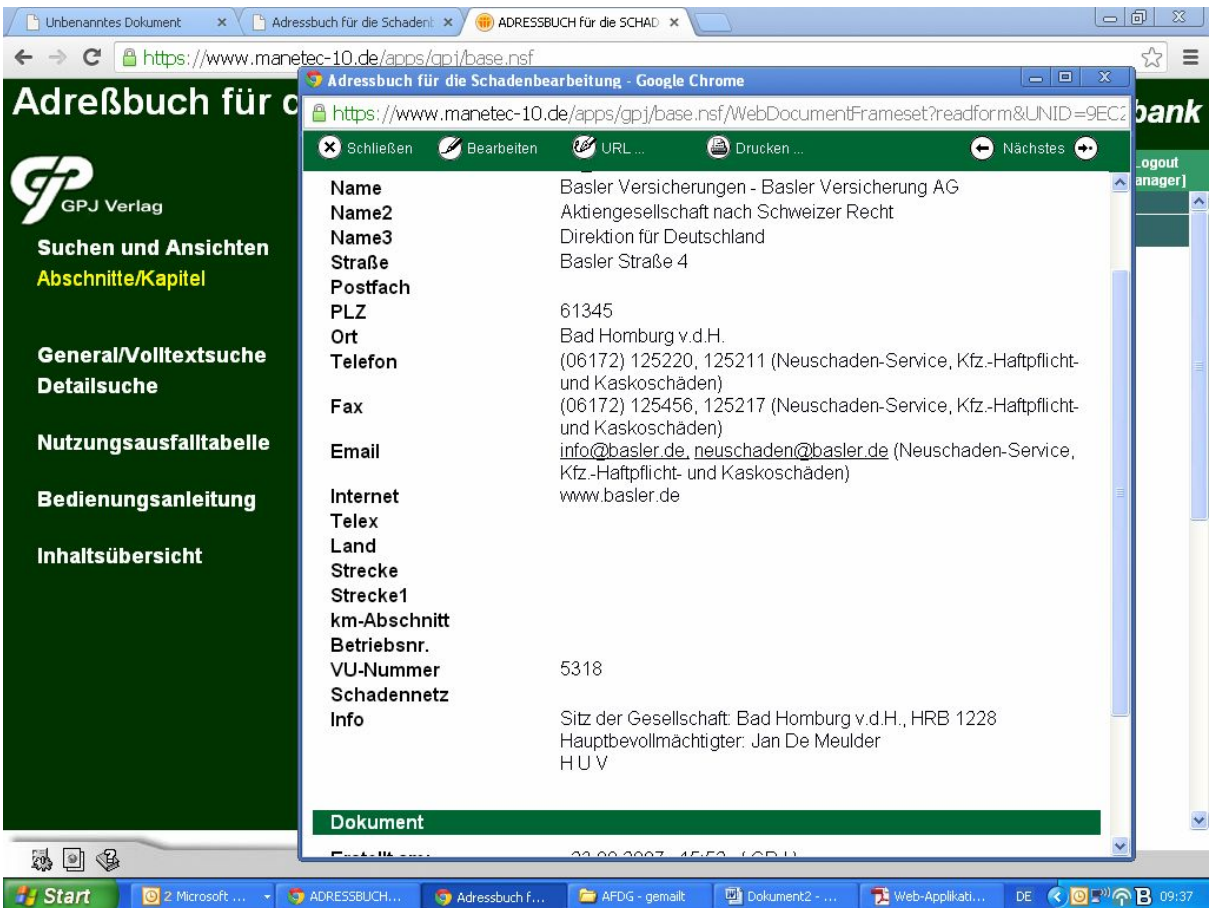

... oder die unterschiedlichen Suchfunktionen (Detailsuche, Volltextsuche) nutzen:

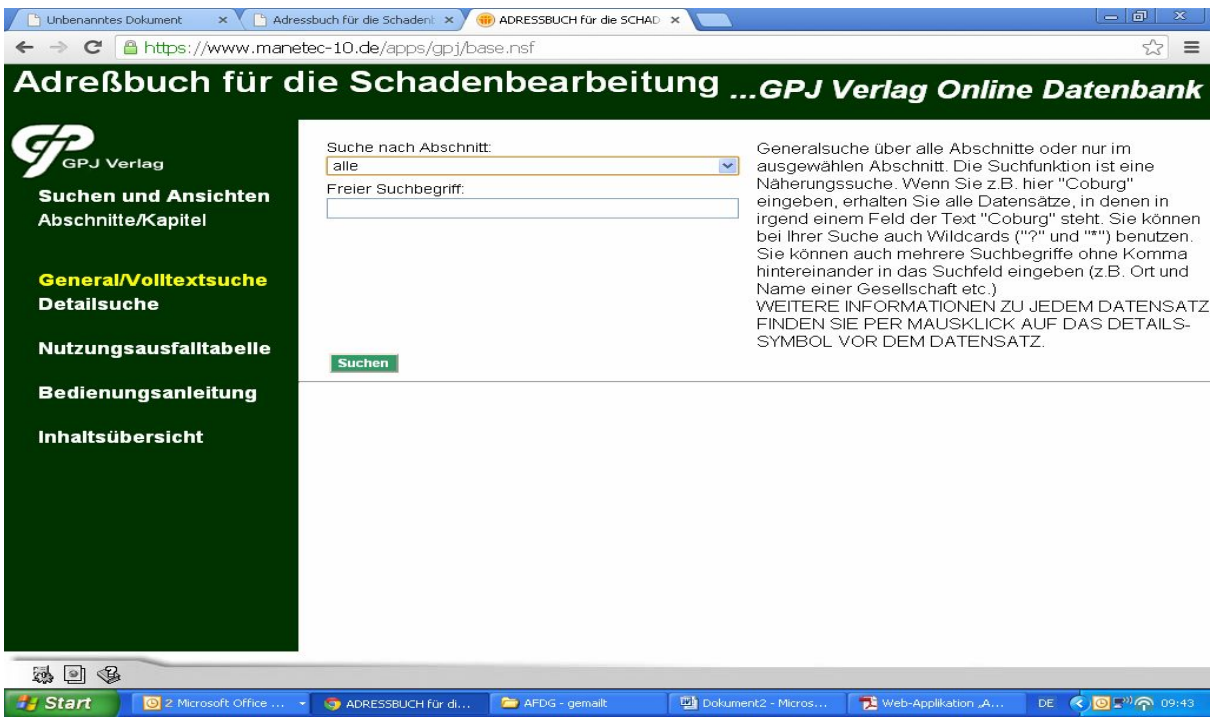

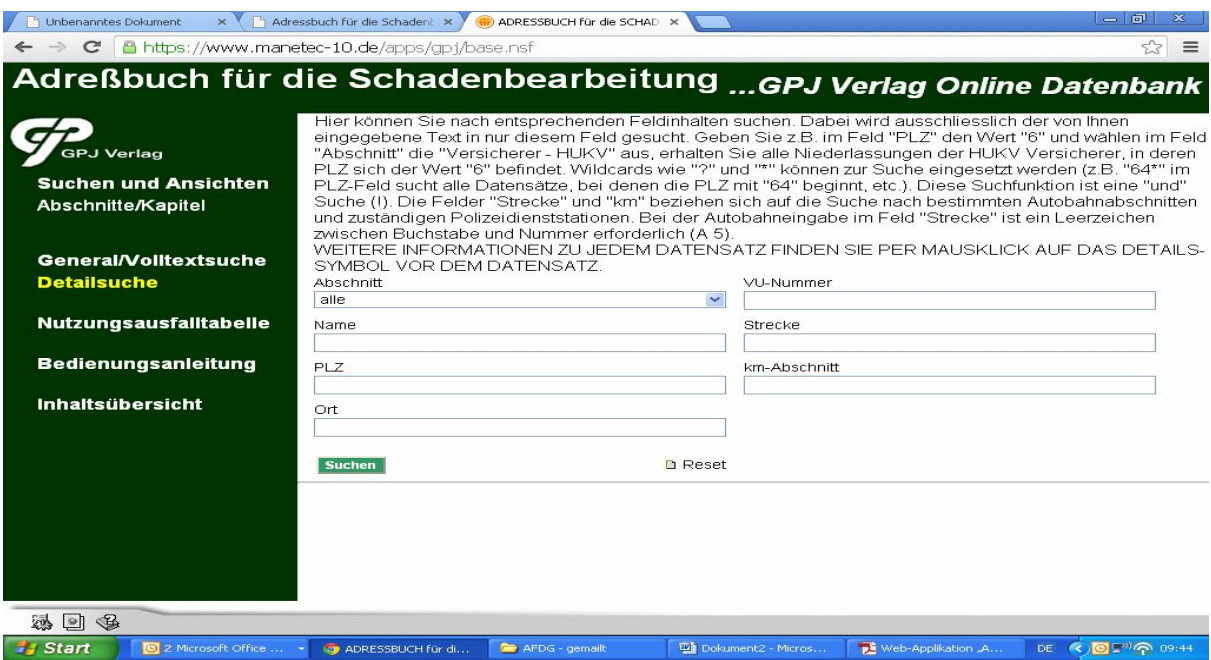

Die Ergebnisse Ihrer Suche bekommen Sie dann in Form einer Ergebnisliste angezeigt, aus der Sie den gewünschten Datensatz auswählen können: 

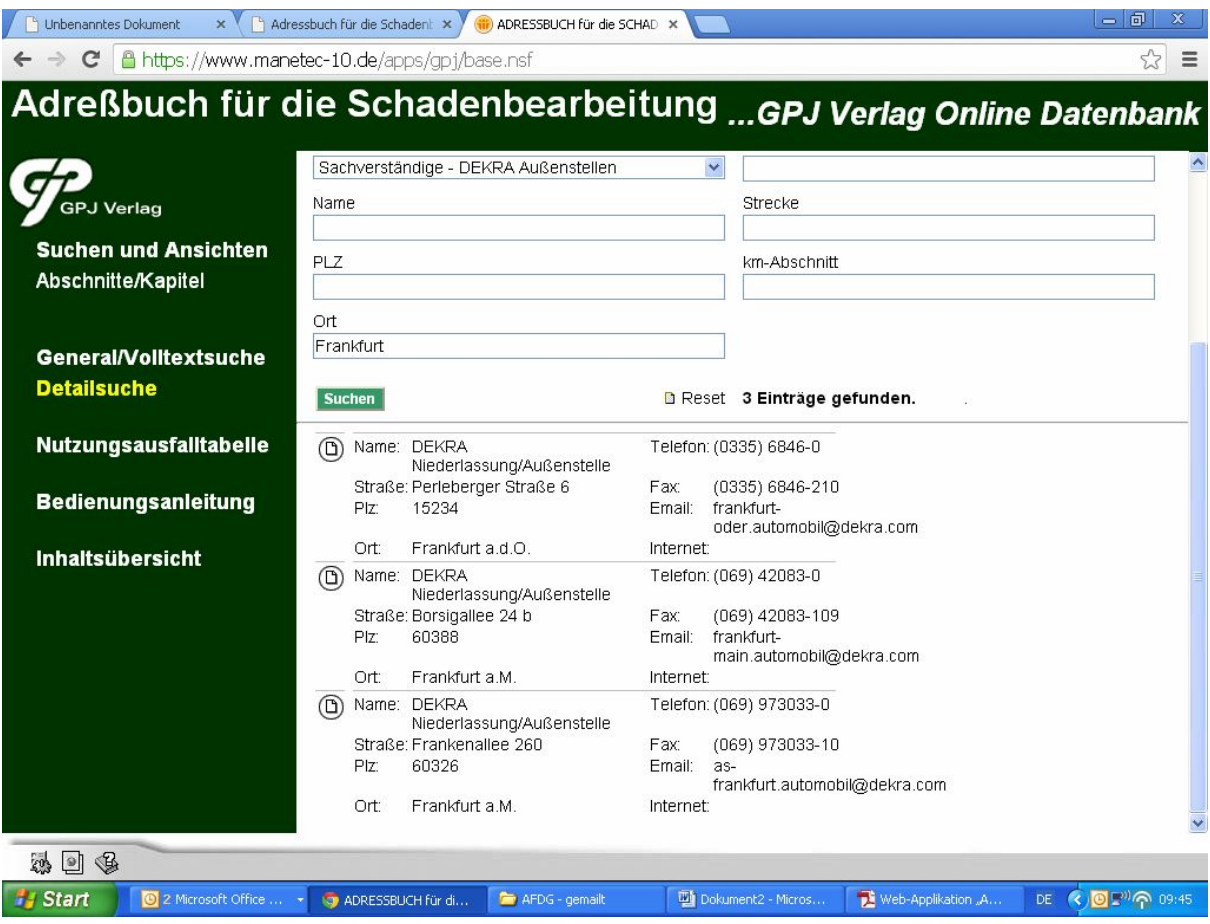

Per Mauklick auf das Details Symbol des Datensatzes gelangen Sie zu dessen kompletter Ansicht:

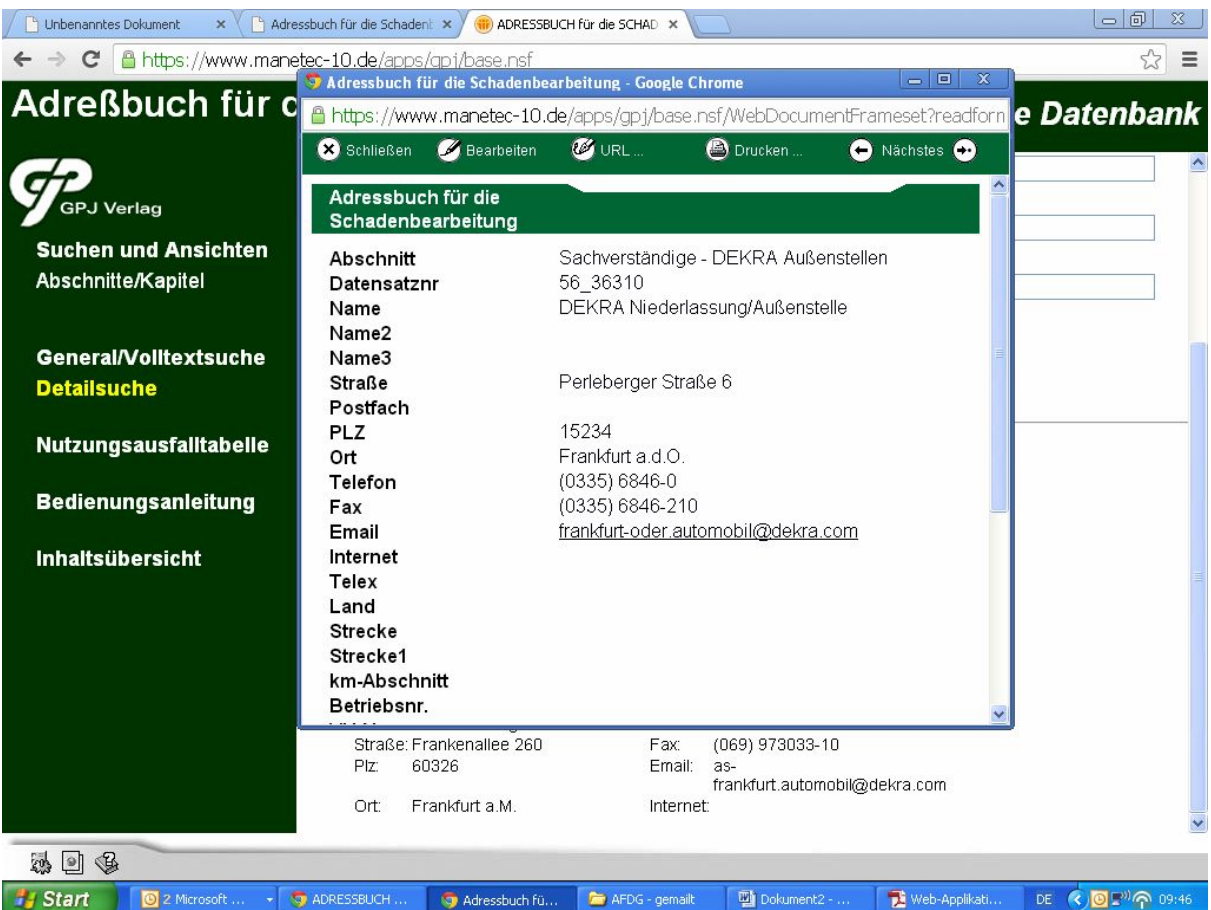

Über den Link "Nutzungsausfalltabelle" gelangen Sie zur influx-Nutzungsausfalltabelle mit mehr als 40.000 Pkw, Transporter, Geländewagen und Kraftfäder: 

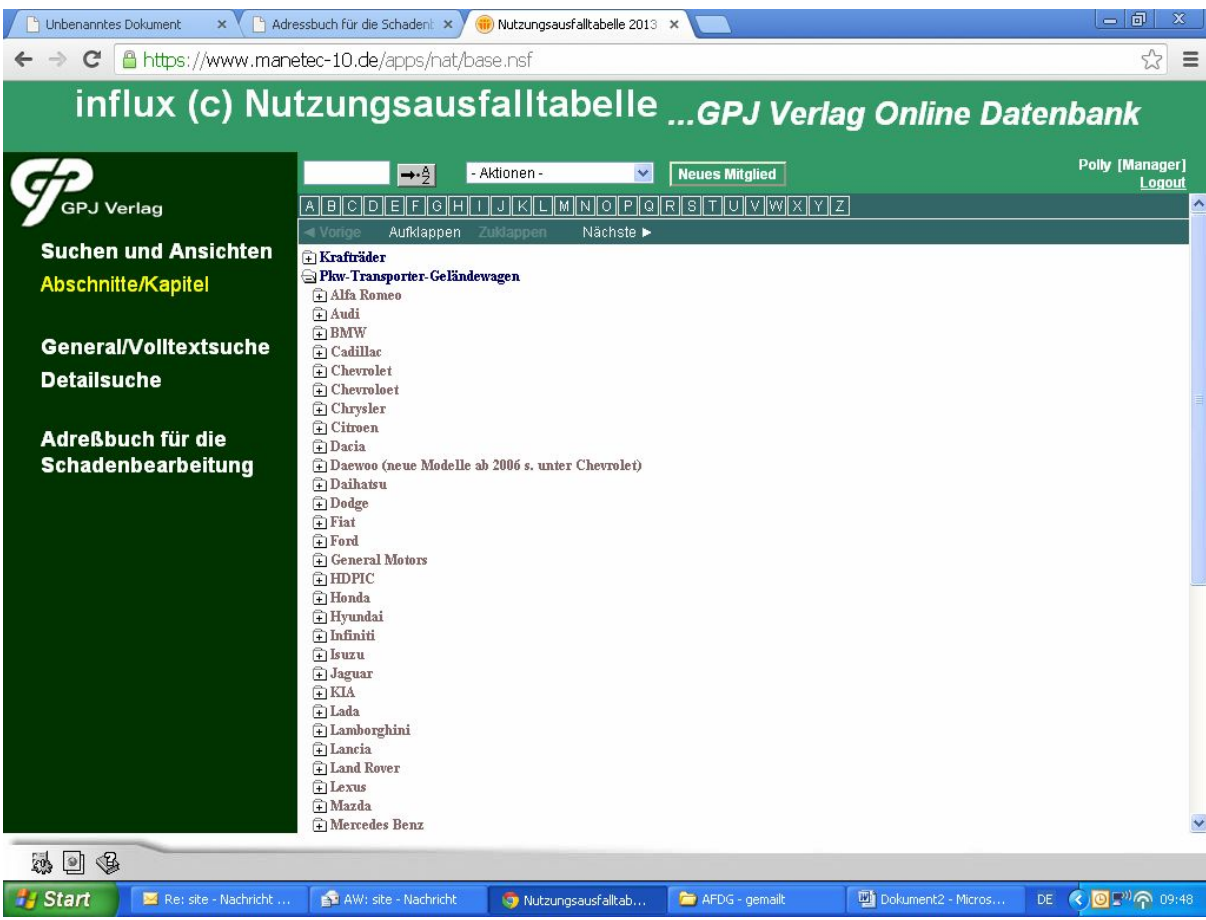

Auch hier stehen Ihnen diverse Suchfunktionen zur Verfügung, um das richtige Fahrzeug zu identifizieren:

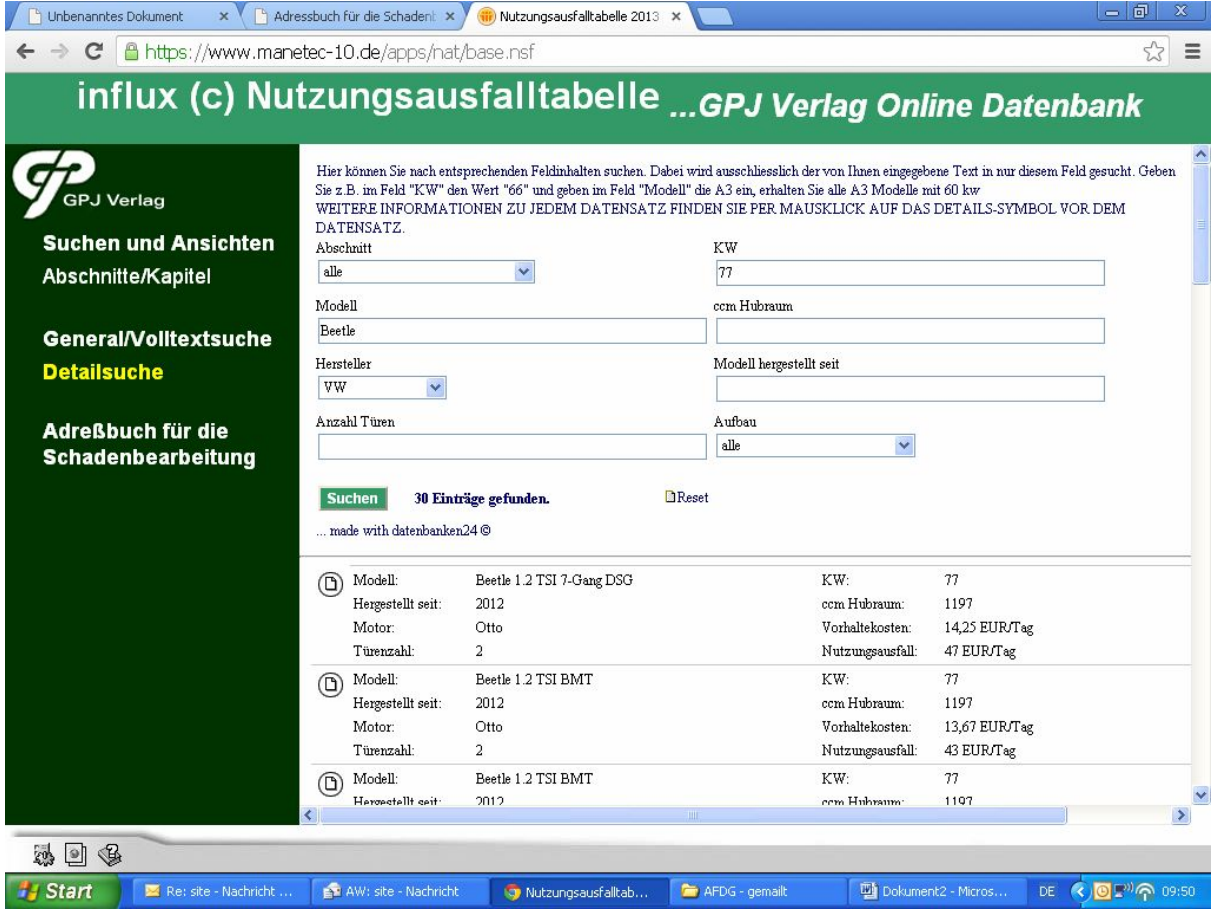

Per Mausklick auf das Datensatz-Symbol erhalten Sie die Angaben zu Vorhaltekosten und Nutzungsausfall für das jeweilige Fahrzeug:

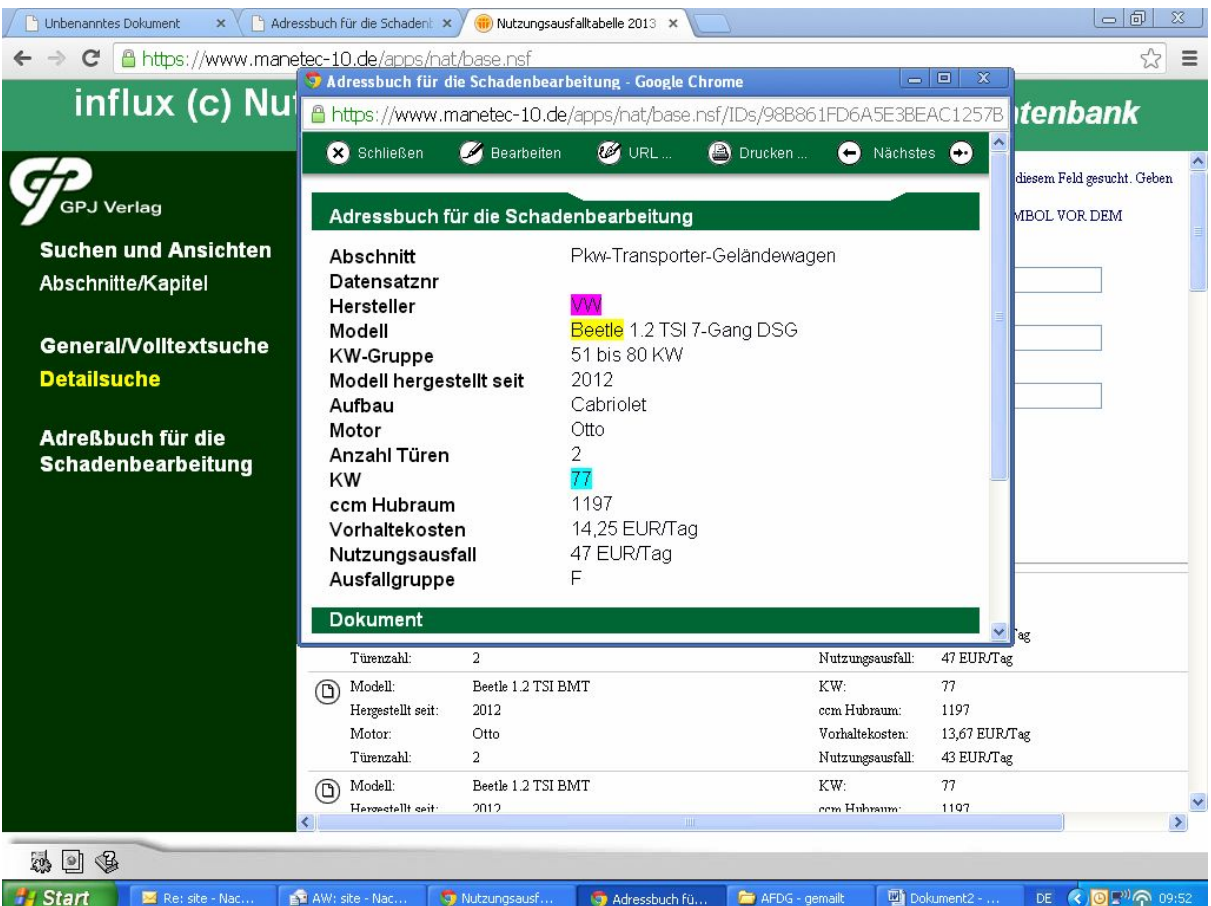